## **Application Steps and Process for NCRS Environmental Quality Incentives Program (EQIP)**

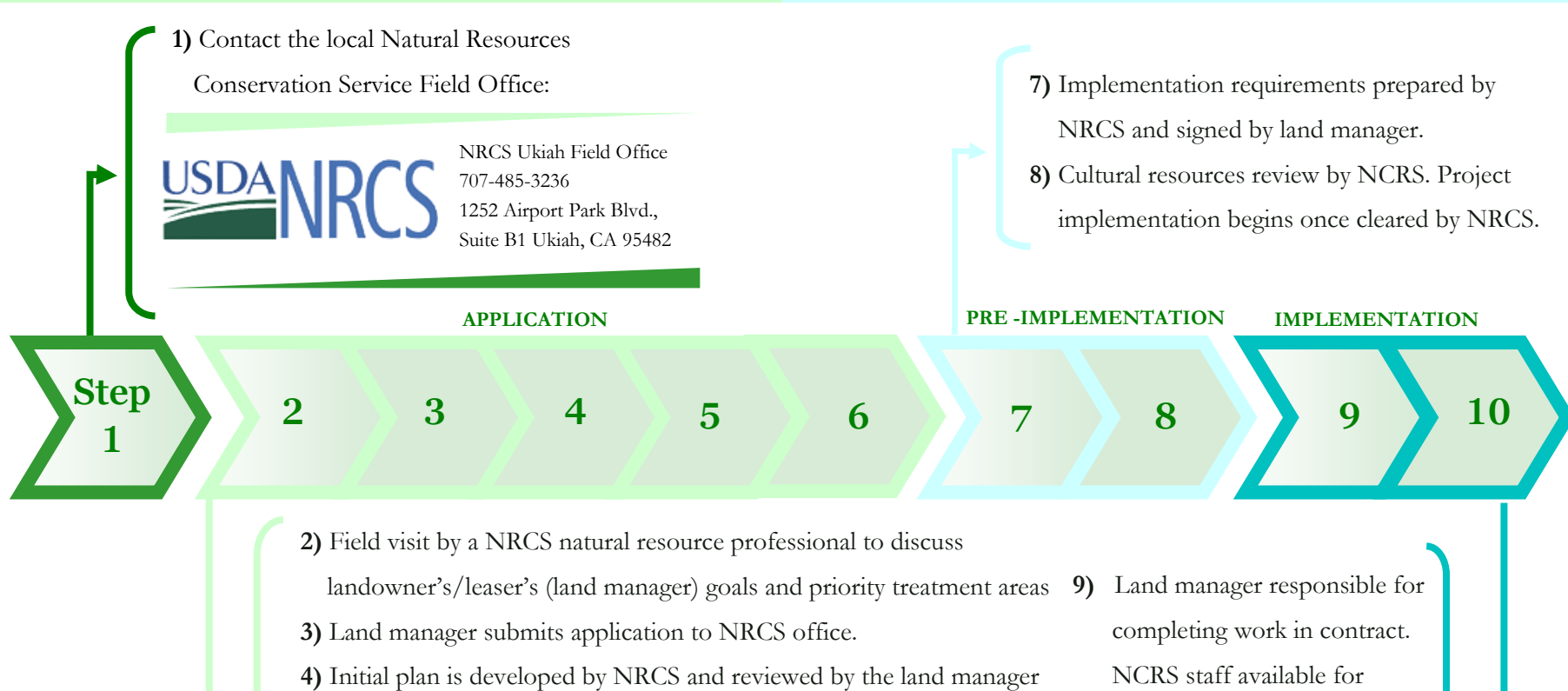

- **5)** NRCS conservation plan completed by NRCS and ranked according to benefits derived from the project at a regional level (Mendocino, Humboldt, and Trinity Counties).
- **6)** Plan funded or denied. Denied plans can be refiled and ranked again in later funding cycles. Land manger signs contract documents if approved for funding.
- technical assistance.

Resource

docino Countv

**10)** Project inspection by NCRS. Reimbursement released within two weeks of completion certification.